# State Management beyond the libraries

@mweststrate - Mendix HolyJS 2018

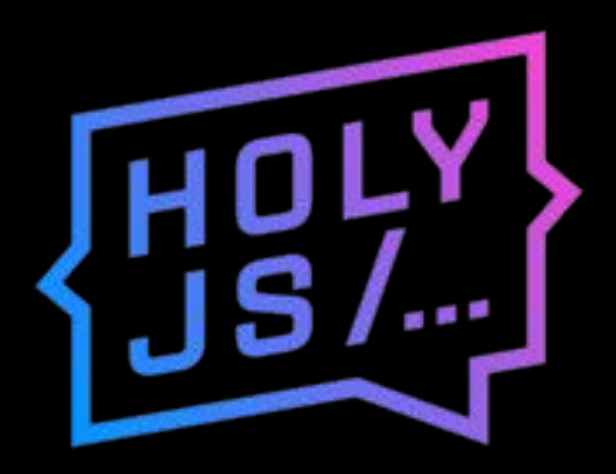

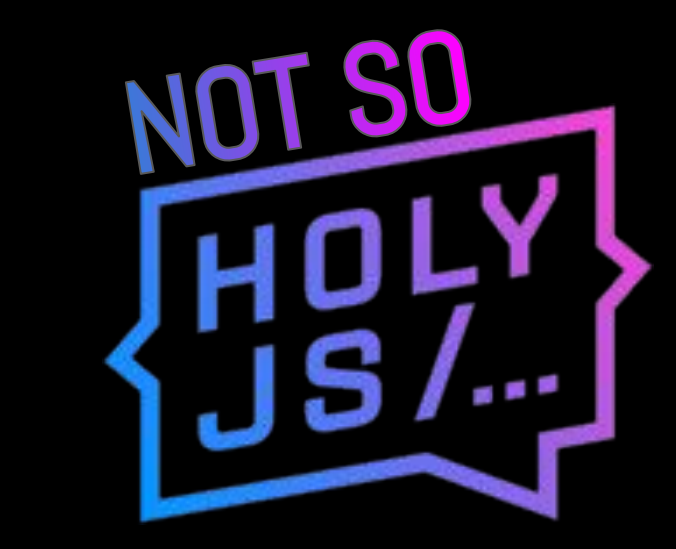

Rebranding of this conference State management design Introduction to MobX Patterns are beautiful! Conclusion

State management design

## Getting information from A to B

And keeping all consumers up to date after mutation

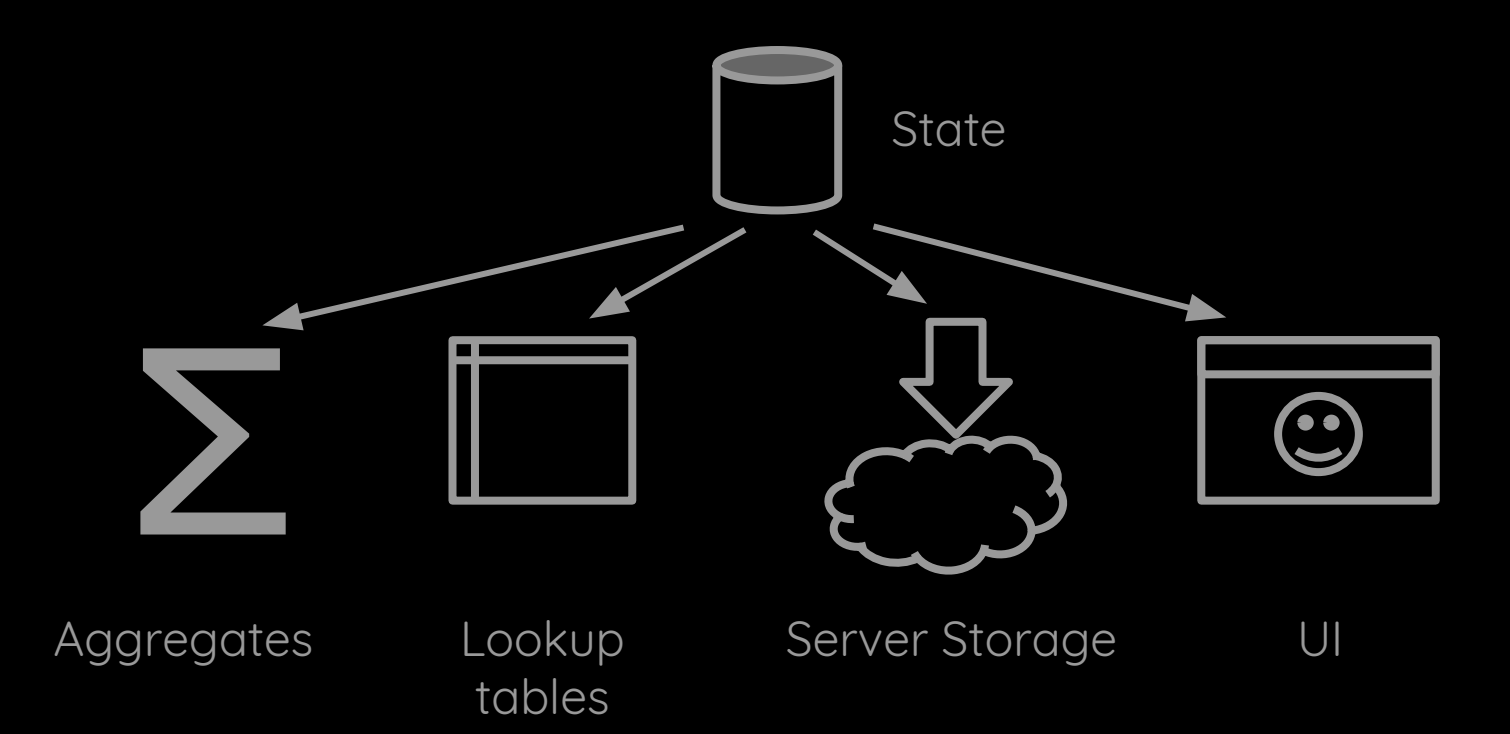

State management essentials

What are the moving parts? How are changes propagated? Where does state live? How to deal with references?

#### The State Management Paradox

Ease of reading, writing and optimization

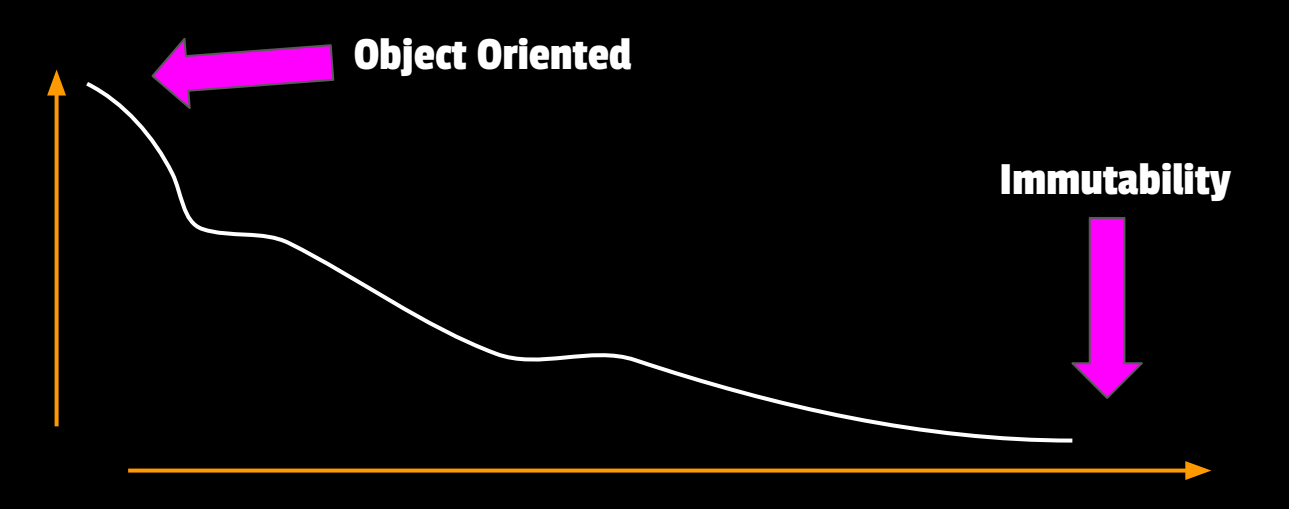

Amount of moving parts

"You wanted a banana but what you got was a gorilla holding the banana and the entire jungle." Joe Armstrong

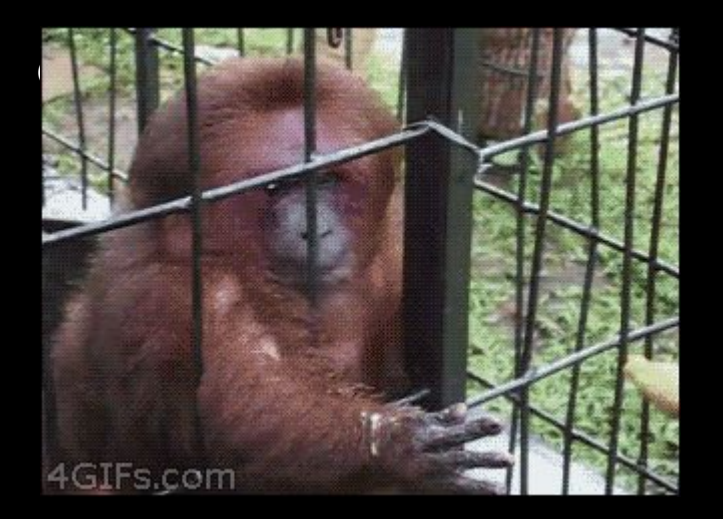

## Let's peel a banana

a.k.a. how hard is it to flip a boolean?

```
class Banana {
   peeled = false
   setPeeled(value) {
     this.peeled = value
   }
```
forest.trees[18].gorillas["Joe"].banana.setPeeled(true)

```
function peelBanana(forest, treeIdx, gorillaName, peeled) {
  return {
     ...forest,
    trees: forest.trees.map((tree, idx) =>
       idx !== treeIdx ? tree : {
         ...tree,
         gorillas: {
           ...tree.gorillas,
           [gorillaName] : {
             ...tree.gorillas[ gorillaName],
             banana: {
               ..tree.gorillas[ gorillaName].banana,
               peeled: peeled
 )
```
store.setState(peelBanana(store.getState(), 18, "Joe", true))

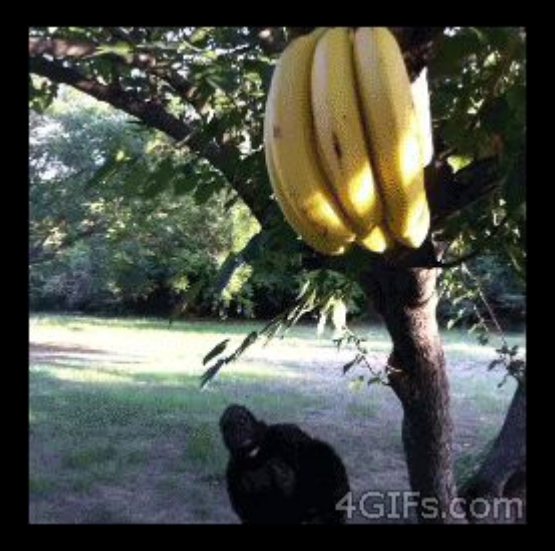

#### Let's not dismiss ideas with clever one liners

In JavaScript, nothing should be considered holy

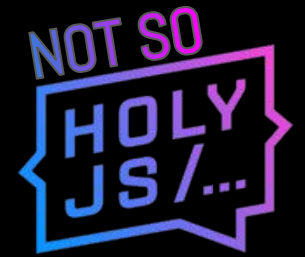

## Example: React setState

### Example: React setState

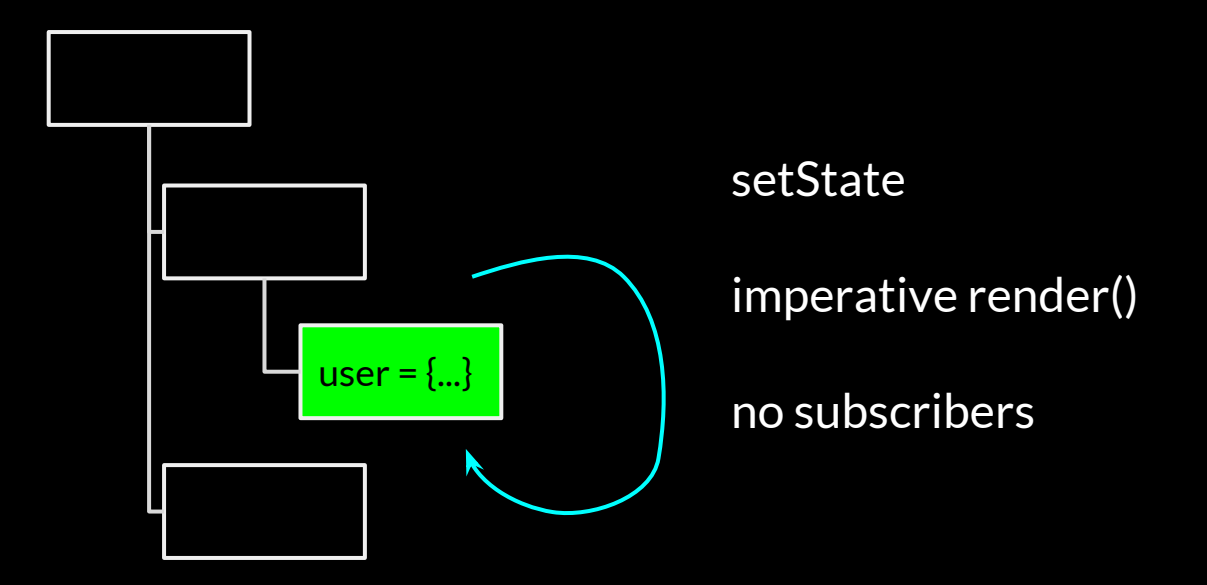

#### Example: React setState

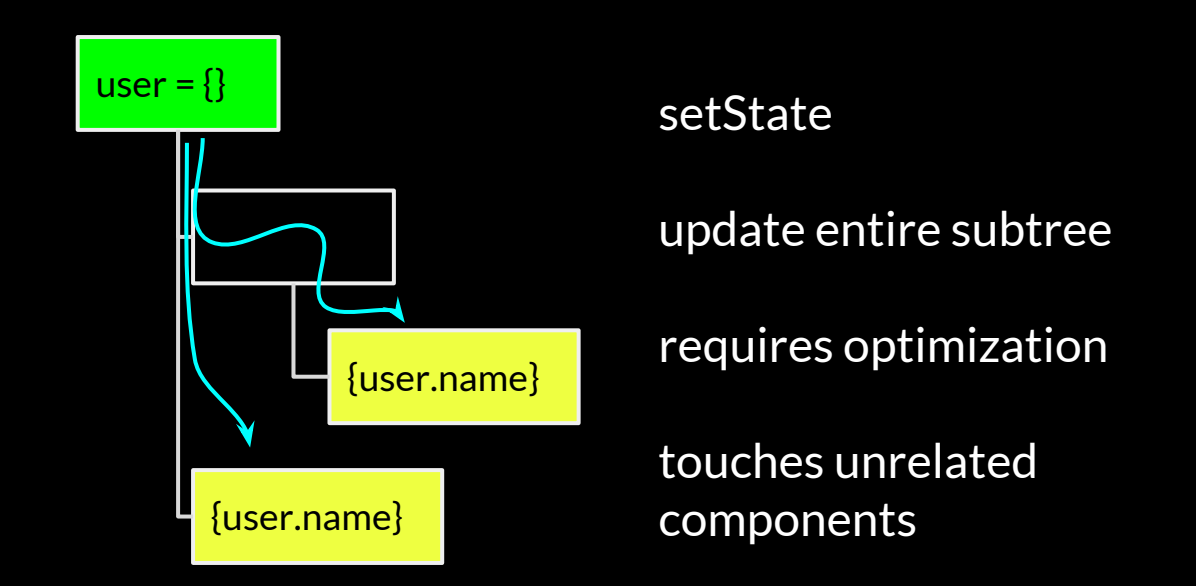

State management essentials

What are the moving parts? How are changes propagated? Where does state live? How to deal with references?

#### Example: React context

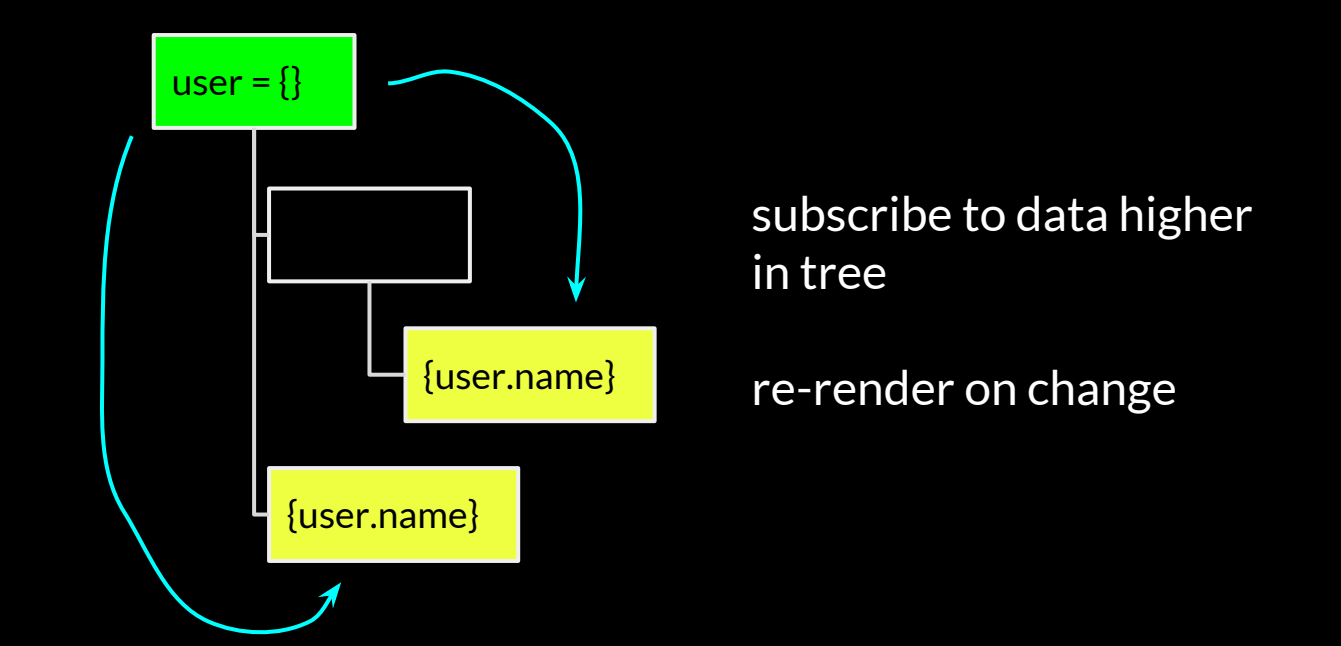

#### What should we subscribe to?

"Something changed"

"Some user changed"

"User 5423 changed "

"User 5423.profile.address changed"

#### Context

Single event per context

## Redux

Global event, but select relevant parts

### MobX

Event per property, selection is automatic

## MobX Demo

State management essentials

What are the moving parts? How are changes propagated? Where does state live? How to deal with references?

## Side effects can only live outside components, if state can

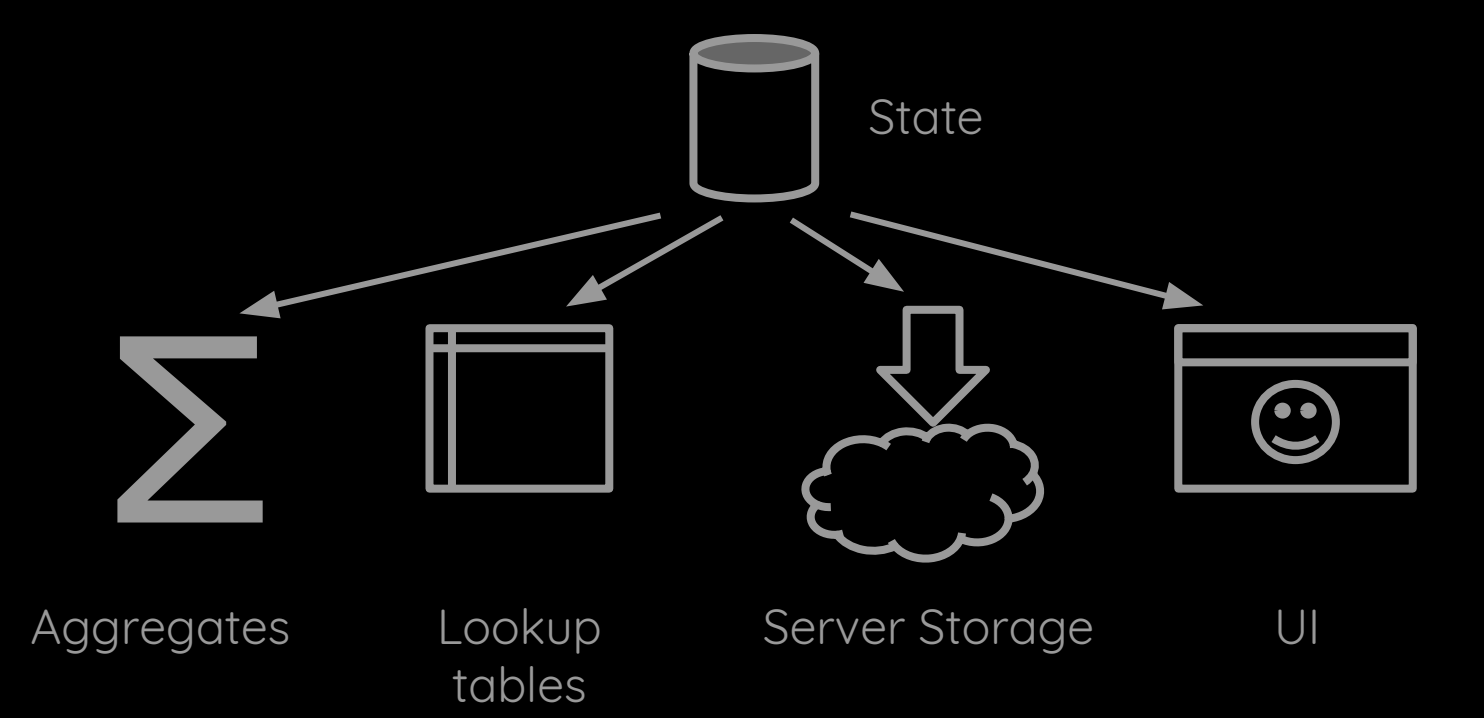

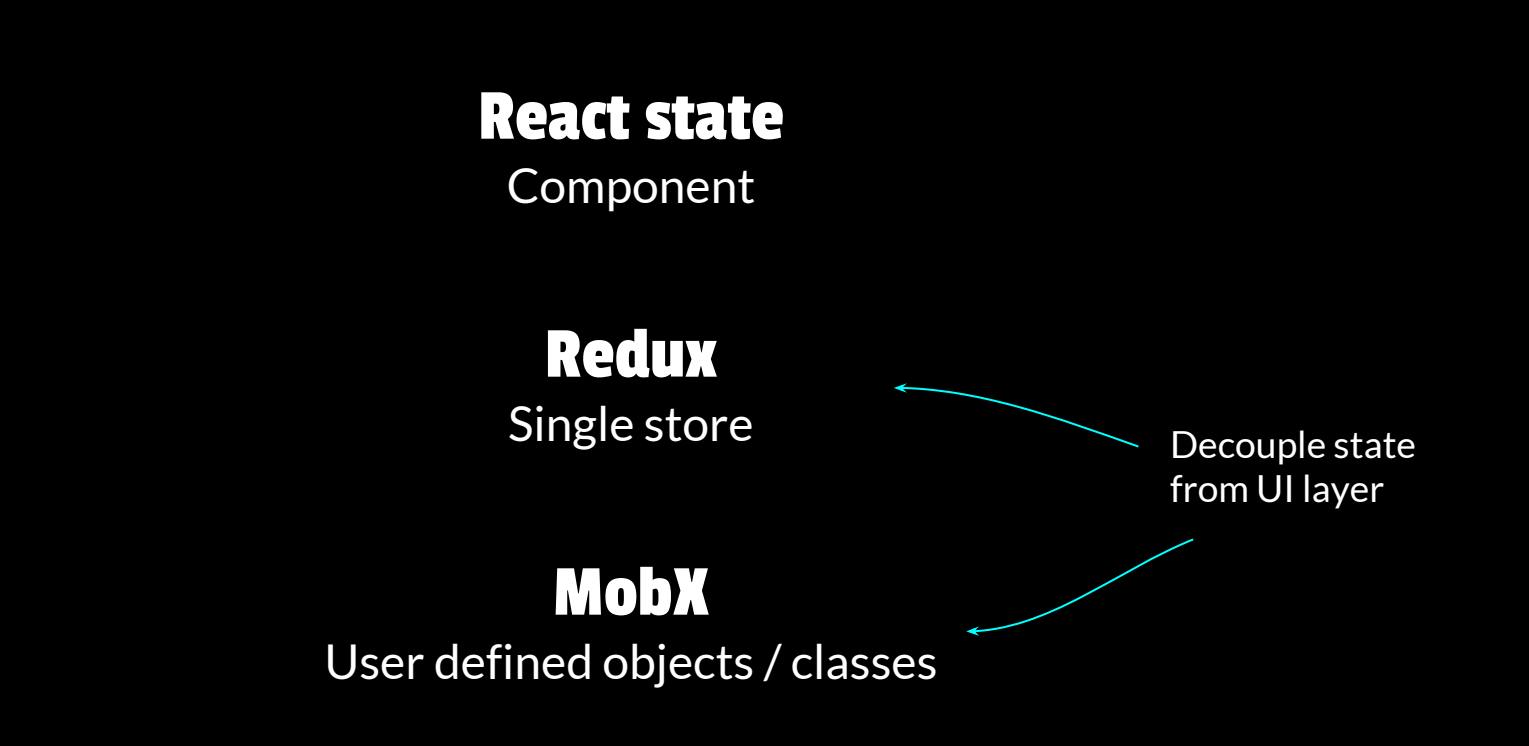

State management essentials

What are the moving parts? How are changes propagated? Where does state live? How to deal with references?

#### **class** Person {

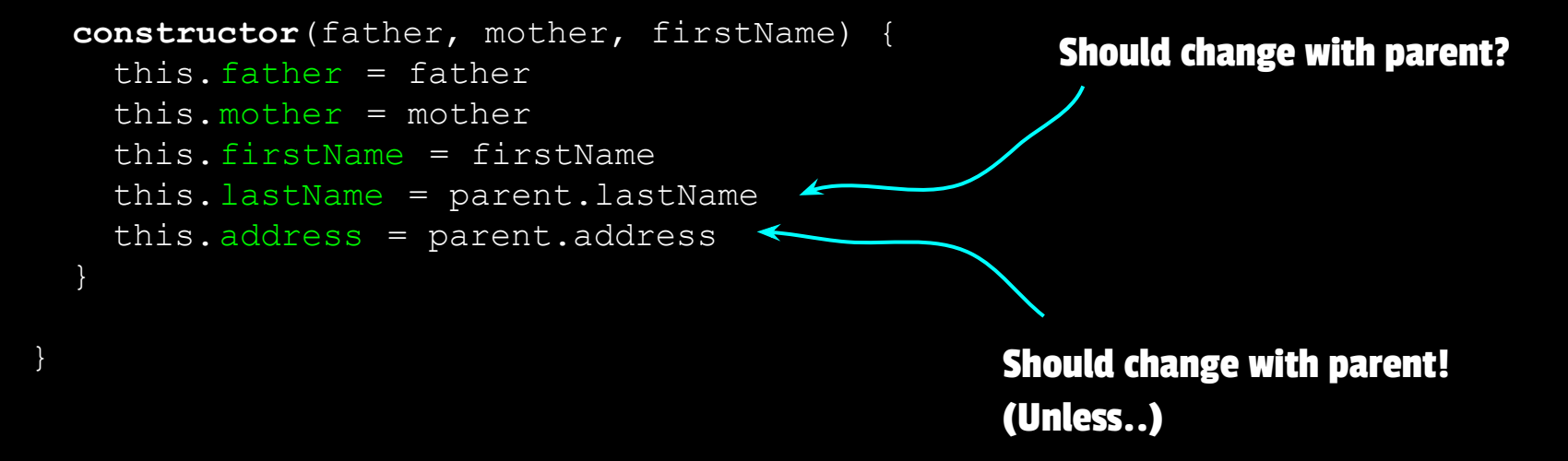

```
class Person {
```

```
 constructor(father, mother, firstName) {
  this.father = fatherthis.mother = mother this.firstName = firstName
   this.lastName = parent.lastName
```

```
 get address() {
   return this. stillLivingWithParents ? 
     this.mother.address : this.ownAddress
```

```
class Person {
```

```
 constructor(father, mother, firstName) {
   this.fatherID = father.id
   this.motherID = mother.id
   this.firstName = firstName
   this.lastName = parent.lastName
 get address() {
   return this.stillLivingWithParents ? 
     this.mother.address : this.ownAddress
 get mother() {
   return citizenStore.get(this.motherID)
```
#### Reference: Identity or Value?

```
function printPrice(book: Book) {
    setTimeout(
        () => console.log( book.price),
        1000
```
Price might have changed **VS** Price might be stale

#### State management essentials

What are the moving parts? How are changes propagated? Where does state live? How to deal with references?

Introduction to MobX

# Everything that can be derived from state should be derived. Automatically

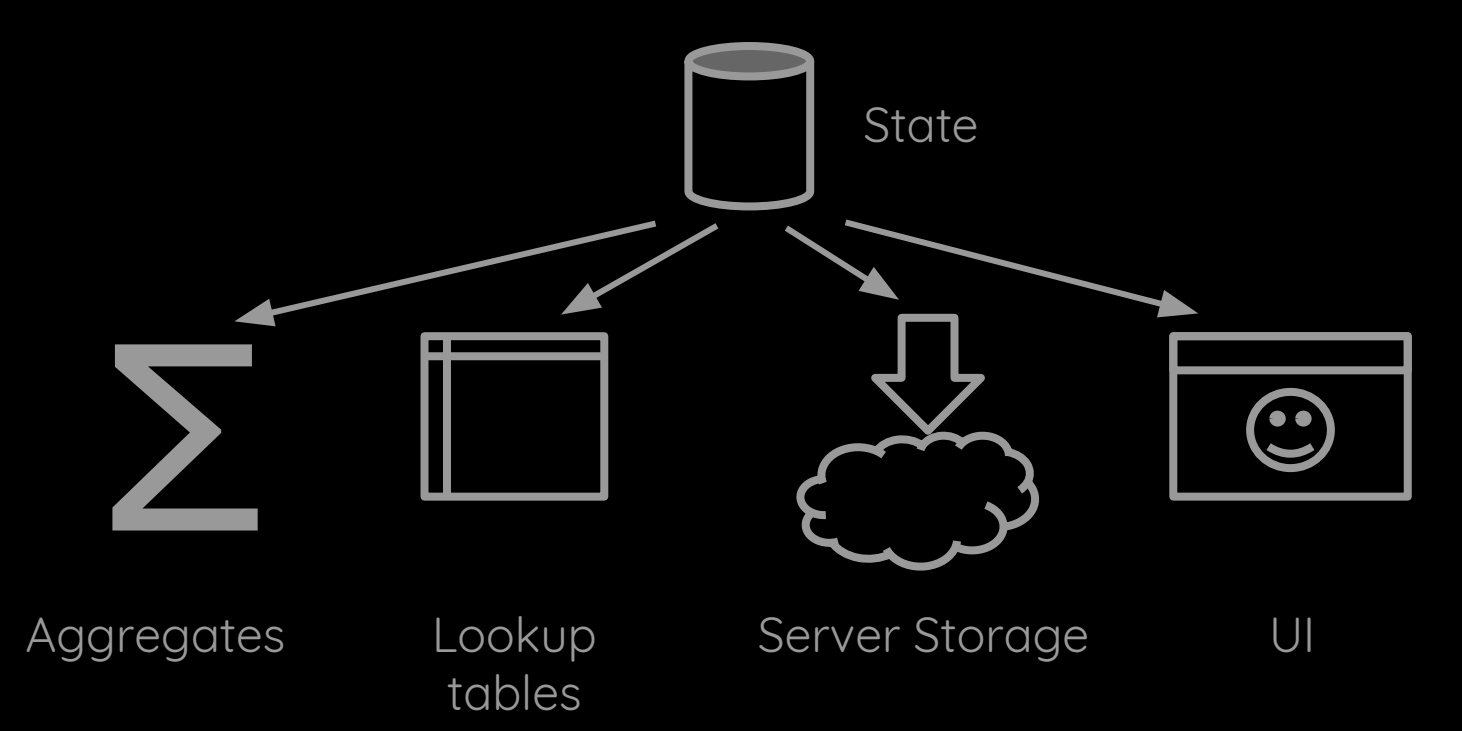

## Observable values

state that can be change over time

#### Actions

interactions that change state

## Computed values

values that can be derived

#### Reactions

side effects that should respond to state changes

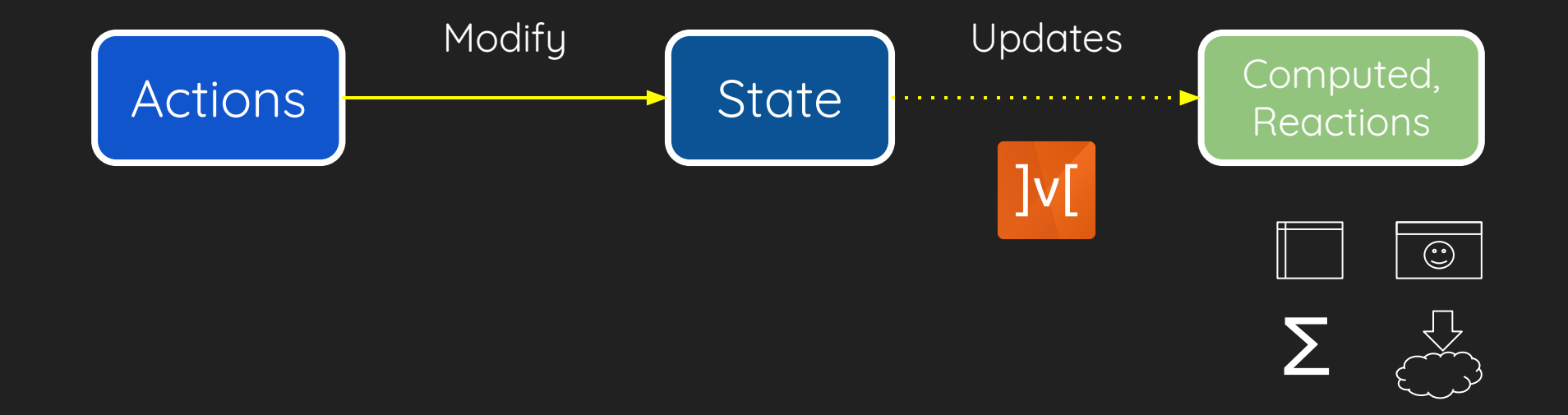

## Demo

## Store design

```
const store = observable({
     cities: {
        MSC: new City({ name: "Moscow", x: 17, y: 12 })
        AMS: new City({ name: "Amsterdam", x: 25, y: 7 })
     },
     arrows: [],
     selection: "MSC"
})
store.arrows.push(
    new Arrow({ from: store.cities. AMS, to: store.cities. MSC })
```
#### The Arrow Component

```
const ArrowView = ({ {arrow} }) => {}const \{from, to\} = arrow;
    const [x1, y1, x2, y2] = [ from.x + from.width/ 2,
        from.y + 30<sub>r</sub>to.x + to.width / 2,
        to.y + 30return <path className="arrow"
        d=\{'M${x1} $\xi${y1} L${x2} $\xi${y2}'] />
                                                      arrow.to
                                                      arrow.from
                                                      from.x
                                                      from.y
                                                      from.name
                                                      to.x
                                                      to.y
                                                      to.name
```
# How MobX works

- 1. Wrap properties with getter / setter
- 2. Store running function in a stack
- 3. Getters register observers
- 4. Setters notify observers
- 5. MobX optimizes dependency graph

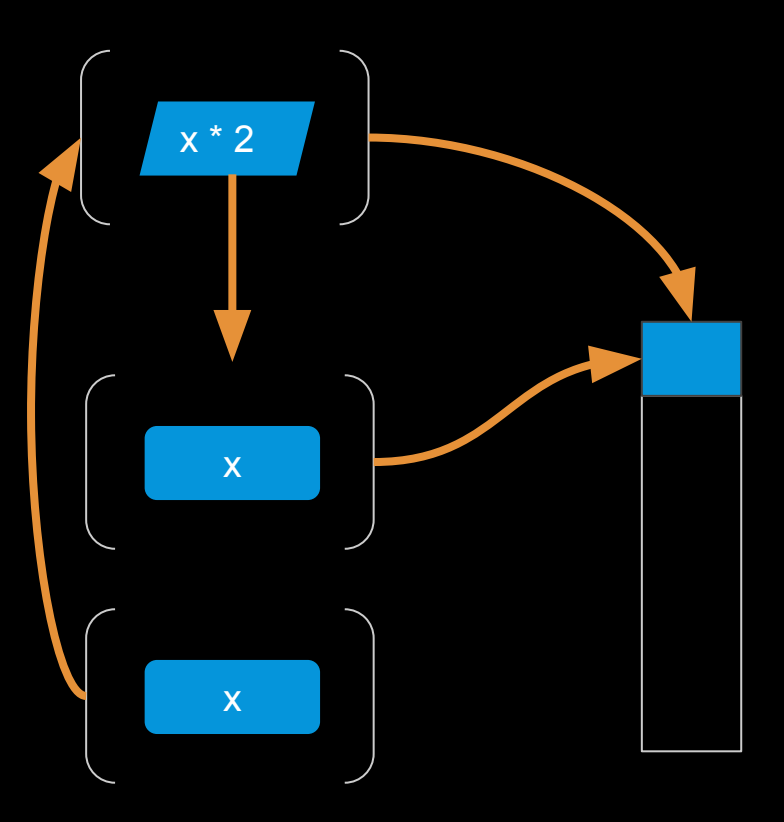

### Transparant Reactive Programming

Decoupling of producers & consumers of information

Straightforward to write

Optimized, minimal dependency tree

Patterns are beautiful!

# MobX or Redux?

Immutable or Mutable

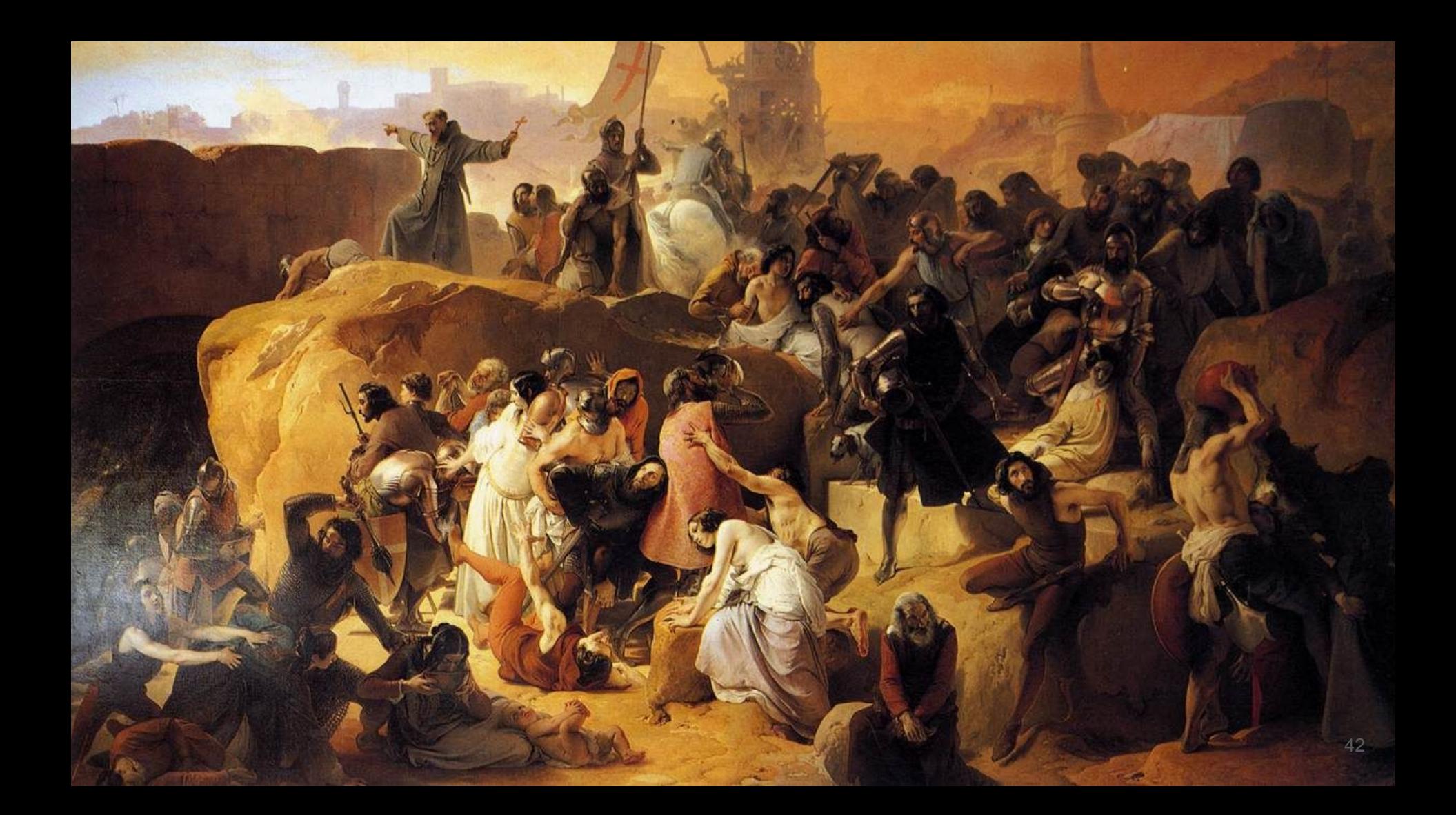

#### Redux is the worst piece of shit software I've ever used, it blows my mind that people don't just use Mobx instead.

$$
\bigcirc 1 \qquad \bigcirc 1 \qquad \bigcirc 2 \qquad \bigcirc
$$

# Don't & on other ideas

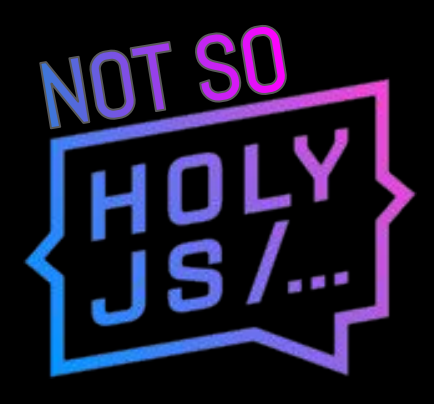

# New project...

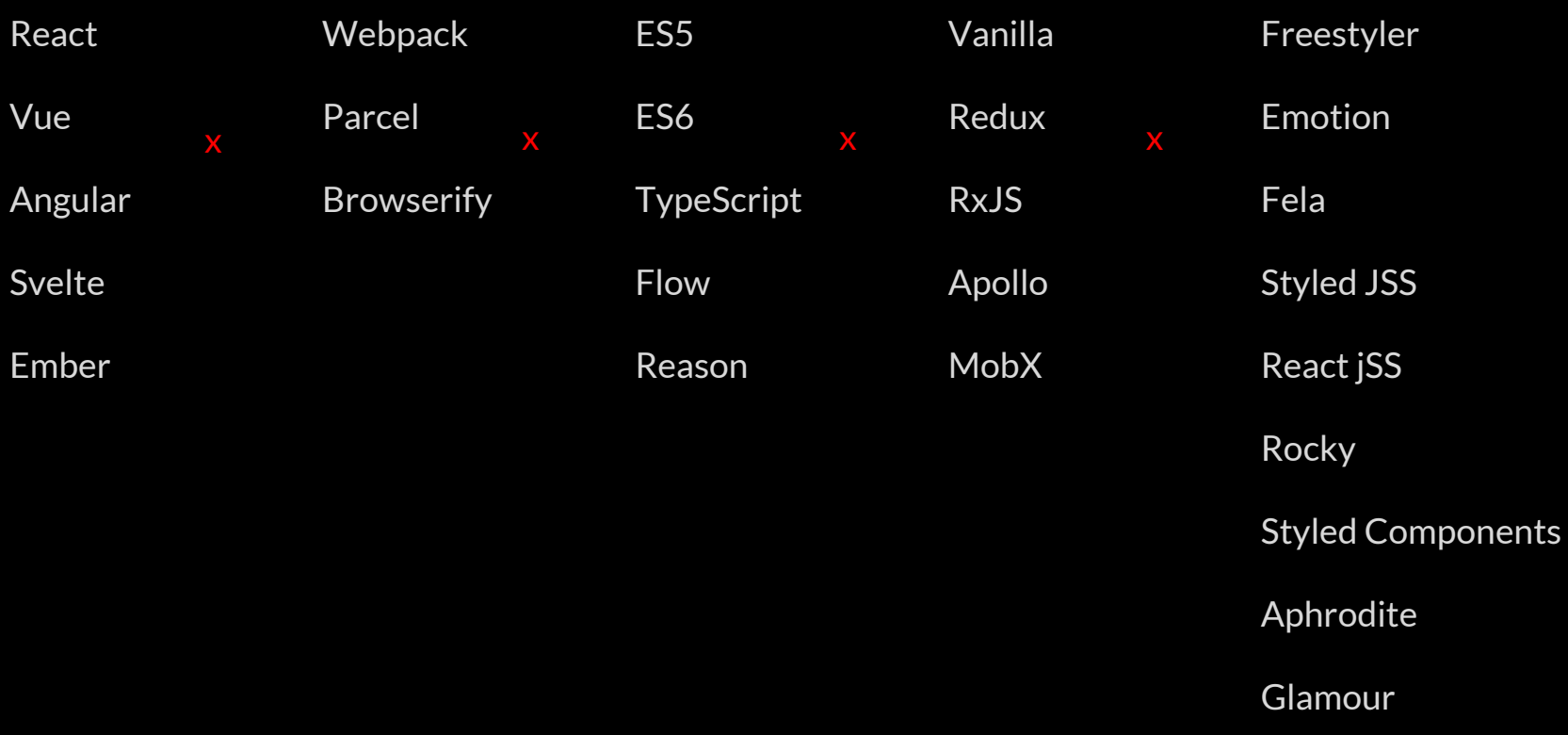

Glamourus

# Gazillion of options

We can't justify them all We don't want to be seen as ignorant either

#### Things I never used for real

Angular / Ember / Vue

Redux

RxJS

Immer

MobX-state-tree

# Stop defending all the choices you don't make

"Didn't try" can be fine

You have to learn to be able to use

### but, you don't have to use to be able learn!

# Software Engineering is about Patterns

### MobX

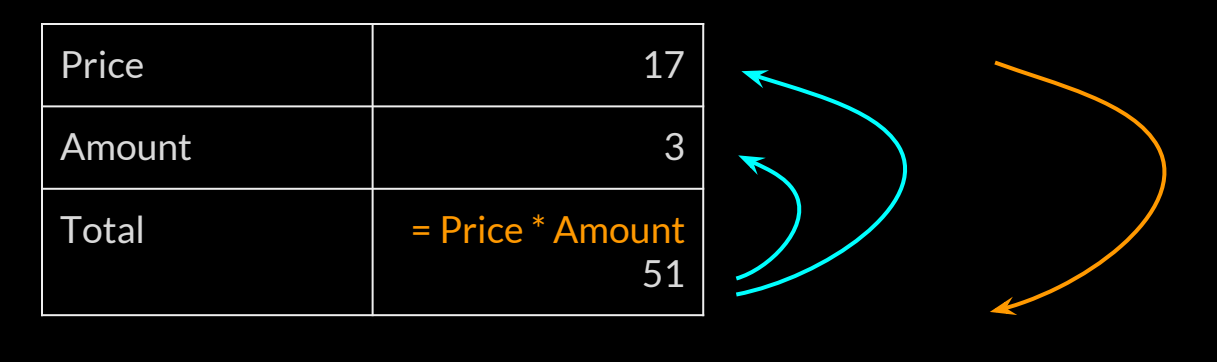

observe notify

### Redux - Immutable Tree

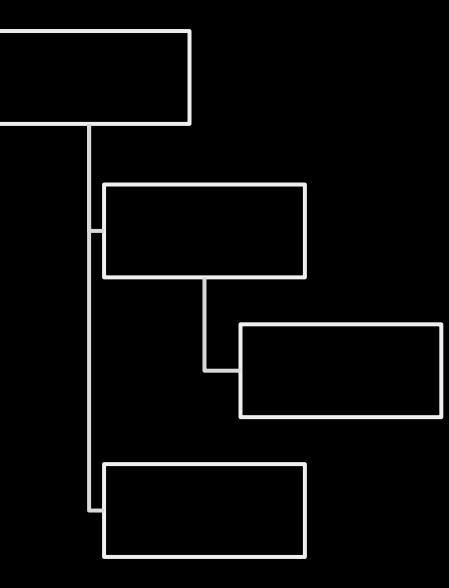

#### Redux - Action

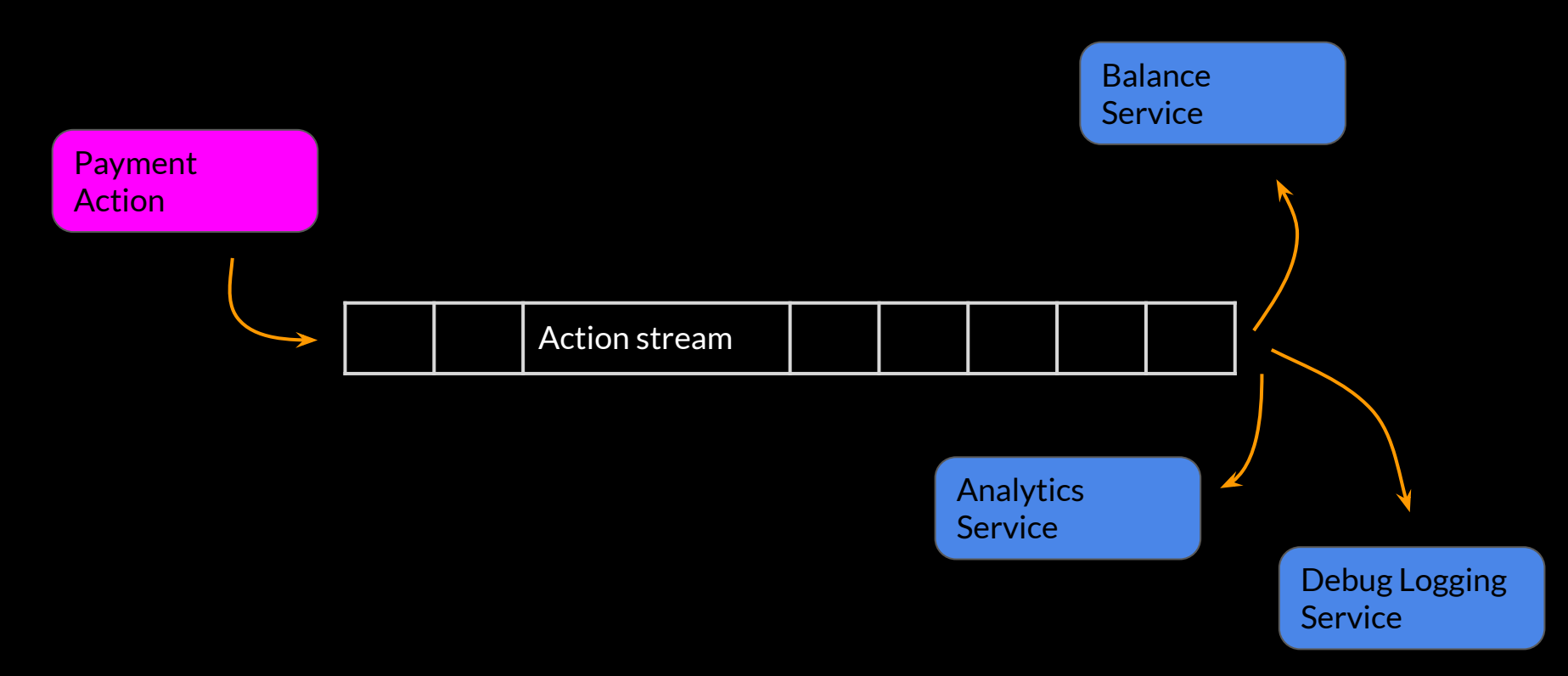

#### The State Management Paradox

Ease of reading, writing and optimization

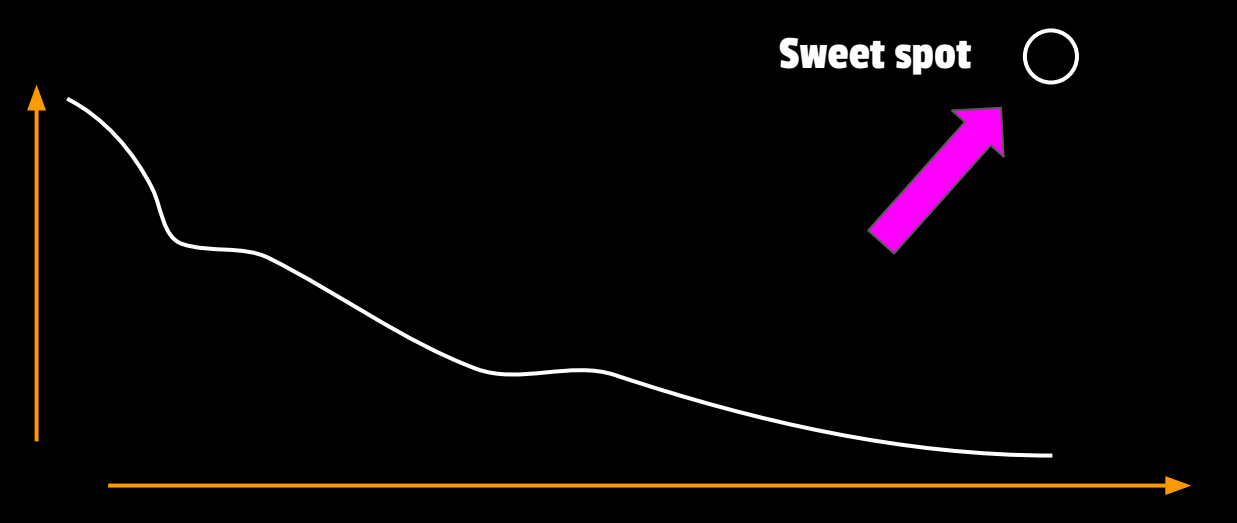

Amount of moving parts

# Can we apply Redux patterns to MobX ?

#### Snapshots

```
class Todo {
    @observable title
    @observable done
    @computed get snapshot() {
        return {
            title: this.title,
            done: this.done
```
### **Snapshots**

```
class Todos {
    @observable todos = []
    @computed get snapshot() {
        return {
           todos: this.todos.map(todo => todo.snapshot)
```
#### Structural sharing with snapshots

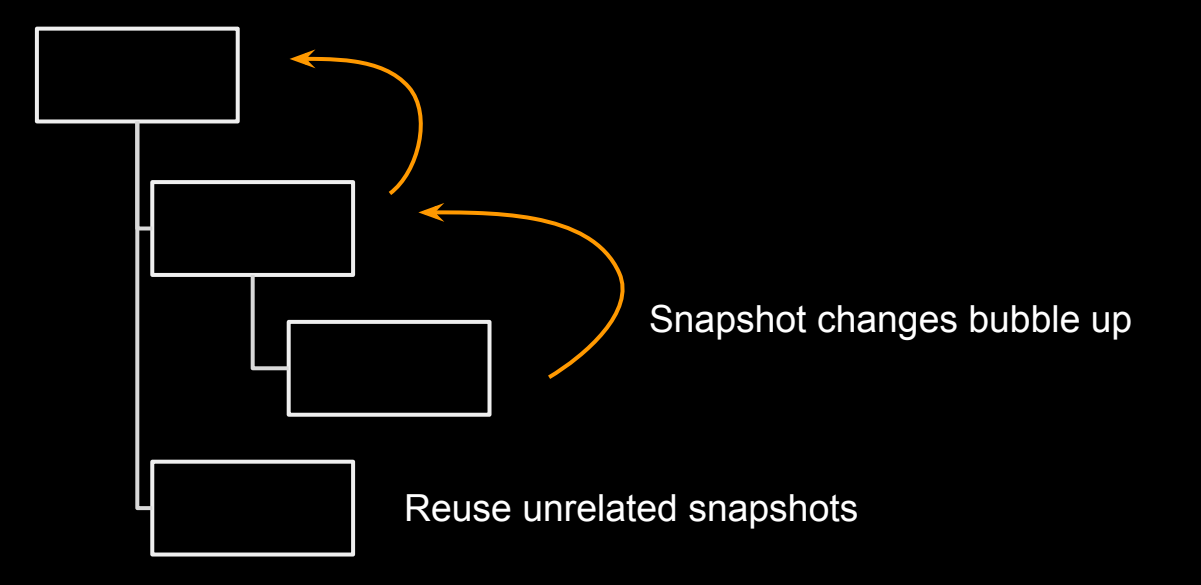

### MobX-state-tree

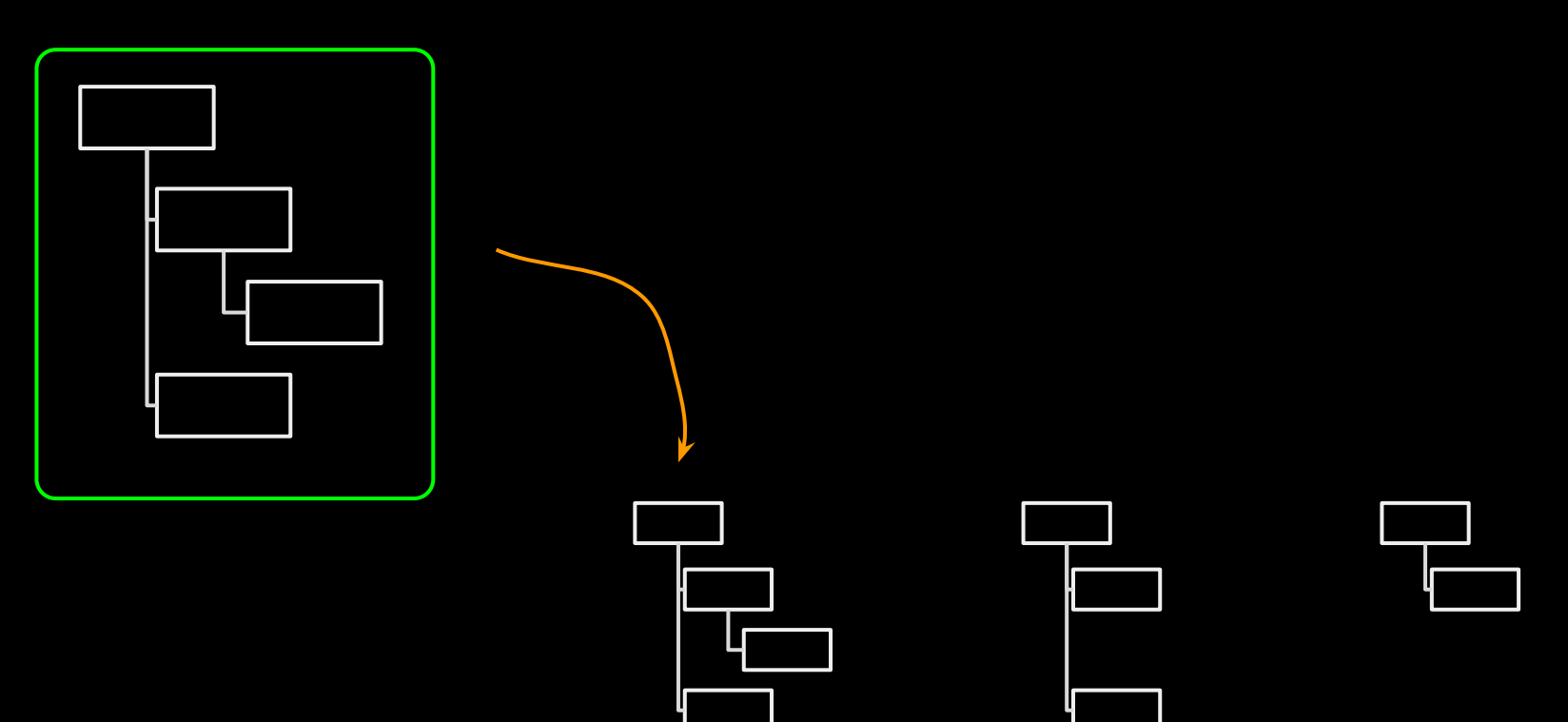

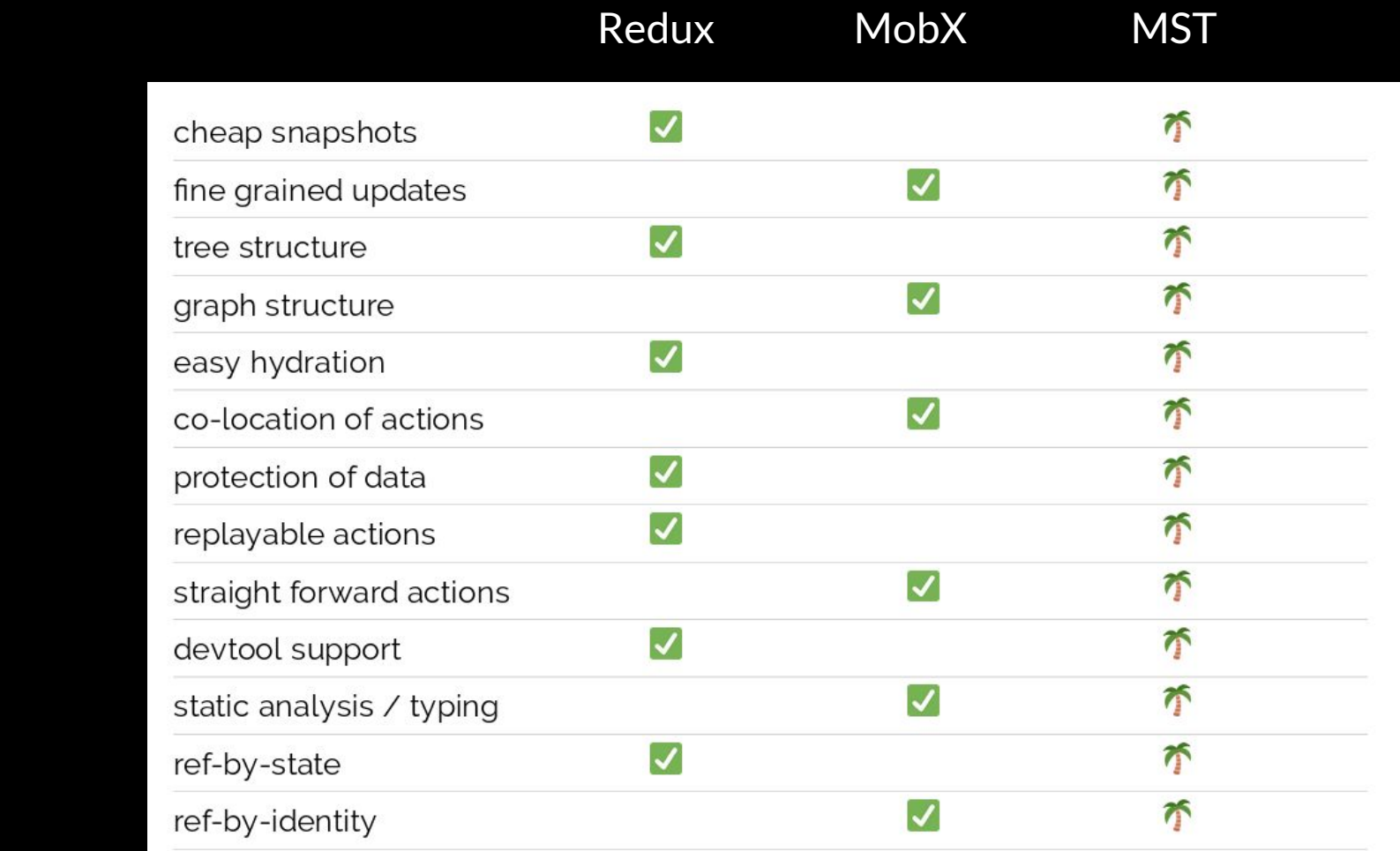

# Can we apply MobX patterns to Redux?

# Demo

### A reducer...

```
const byId = (\text{state}, \text{action}) \Rightarrow switch (action.type) {
     case RECEIVE_PRODUCTS :
        return {
          ...state,
         ...action.products.reduce((obj, product) => {
            obj[ product.id] = product
            return obj
          }, {})
     default: 
       return state
```
#### Immer

```
const byId = produce((draft, action) => {
     switch (action.type) {
       case RECEIVE_PRODUCTS :
        action.products.forEach(product => {
           draft[product.id] = product
         })
         break
})
```
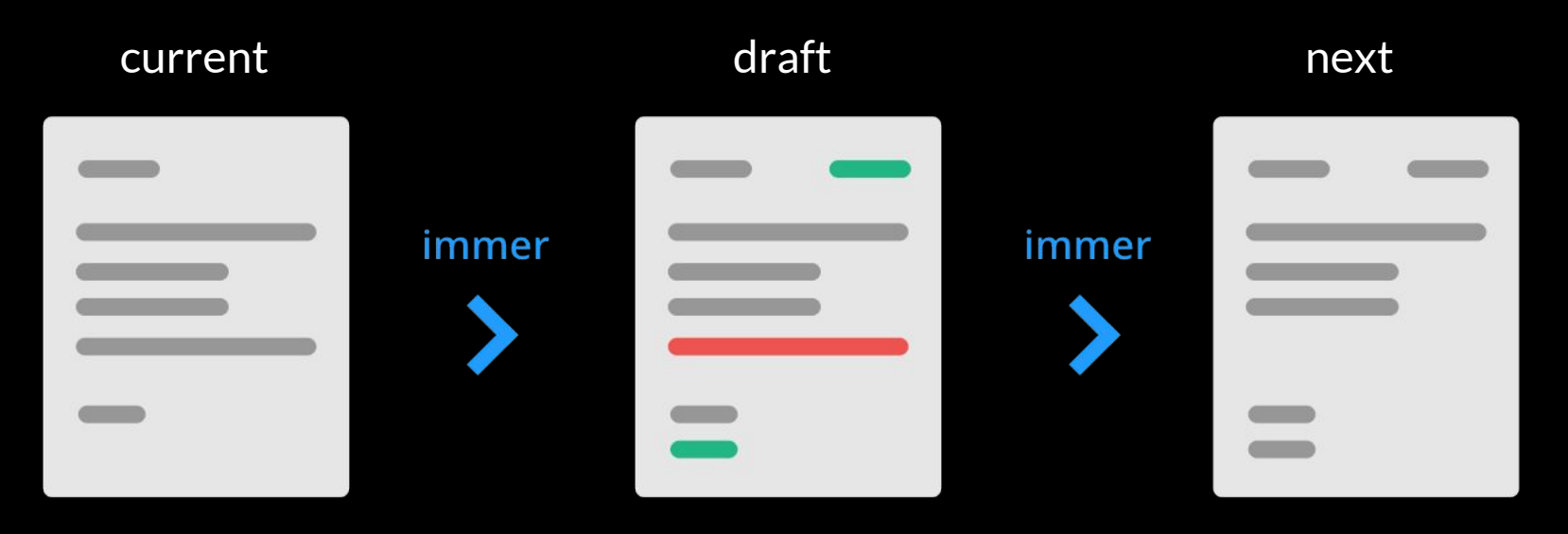

Your edits here.

```
import produce from "immer"
```

```
const peelBanana = produce((forest, treeIdx, gorillaIdx, peeled) => {
  forest.trees[treeIdx].gorillas[gorillaName]. banana.peeled = peeled
}
```
store.setState(peelBanana(store.getState(), 18, "Joe", true))

# The Remmi experiment

Combining cursors, streams and value transformations

#### **Cursors**

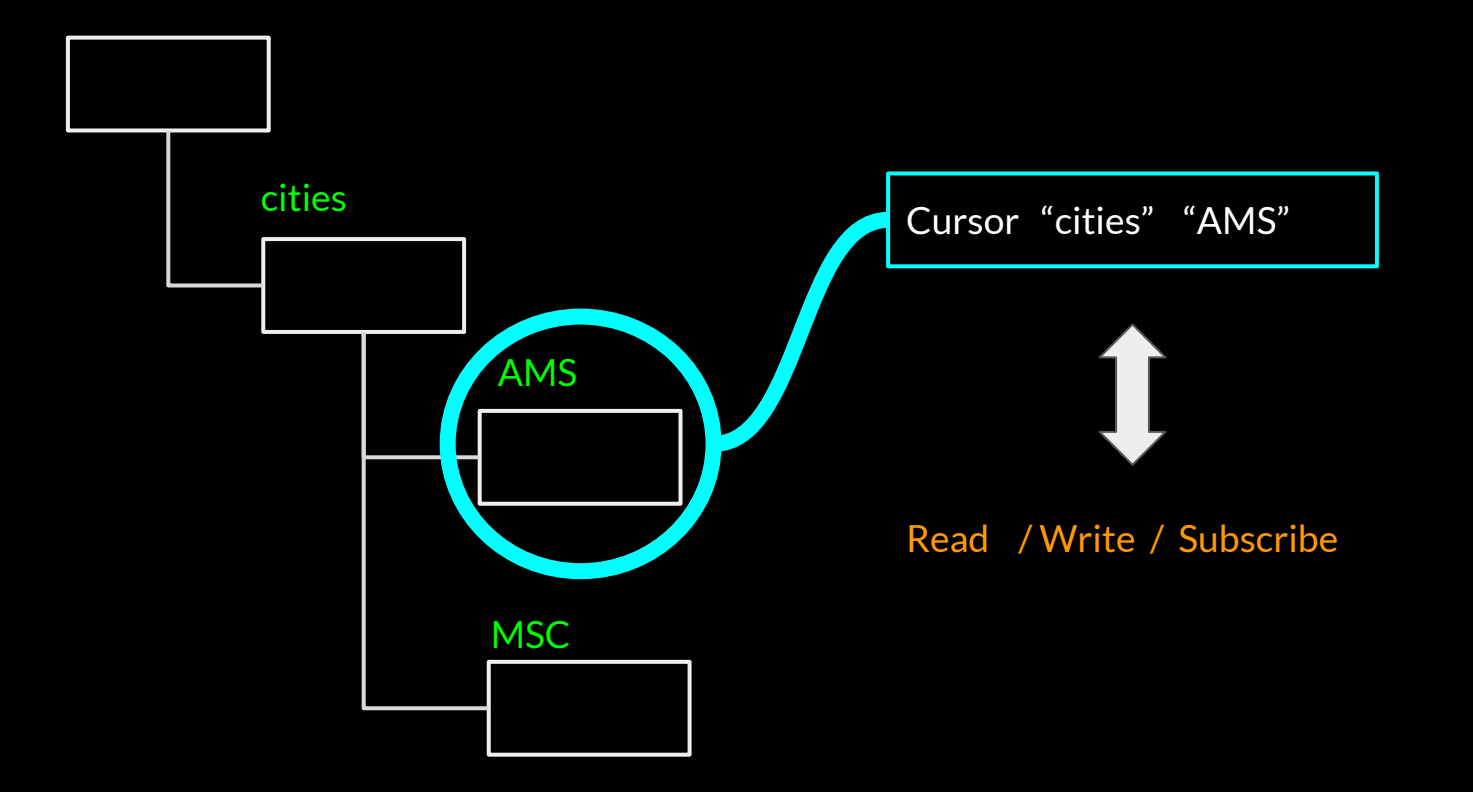

# Store design

```
const store = createStore({
     cities: {
        MSC: { name: "Moscow", x: 17, y: 12 }
       AMS: { name: "Amsterdam", x: 25, y: 7 }
     },
     arrows: {
      a1: { from: "AMS", to: "MSC" }
     },
     selection: "MSC"
})
```
#### Store

```
store.value()
```

```
store.update(draft \Rightarrow { })
```

```
store.subscribe(value \Rightarrow { })
```

```
store.do(transformations)
```
#### **Cursors**

```
const amsterdamCursor = store. do(
    select ("cities"),
     select("AMS")
```

```
amsterdamCursor. value()
> { name: "Amsterdam", x: 25, y: 7 }
amsterdamCursor. subscribe (value => {
     console.log( value.name)
})
amsterdamCursor.update(draft => {
    draff.name = "A'Dam"})
```

```
amsterdamCursor. do(select("name"))
```
#### **Cursors**

**const** amsterdamCursor = store. do (select (s => s.cities.AMS))
### Materialized Views

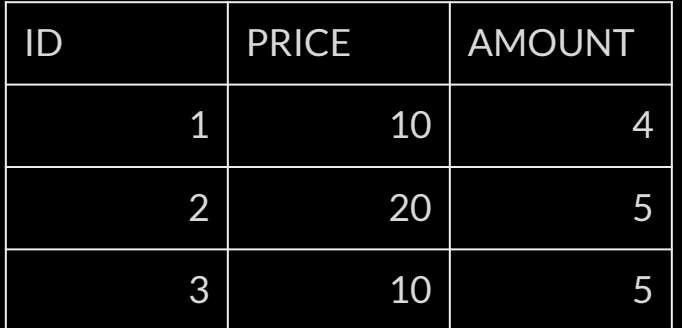

CREATE VIEW totals AS SELECT ...

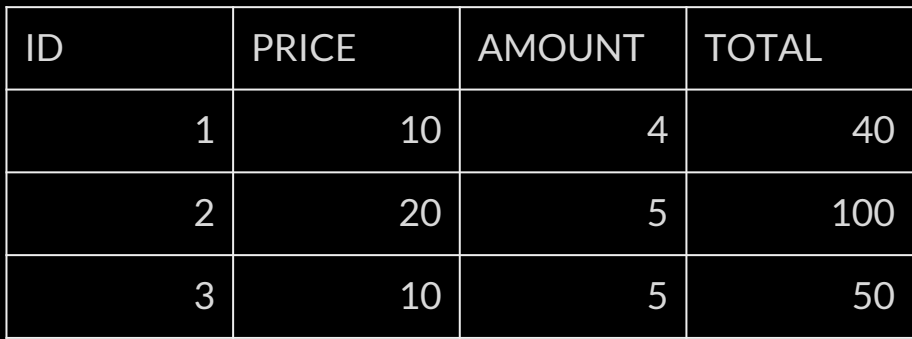

SELECT FROM totals ...

#### "Materialized" Views

```
const cityNamesCursor = store. do(select(
     s => Object
          .values(s. cities)
         .map(city => city.name)
))
```
Change one city, and all of them need to be mapped!

# Map Reduce

map

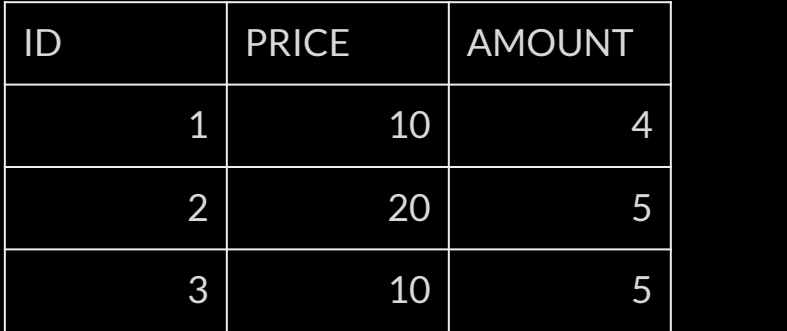

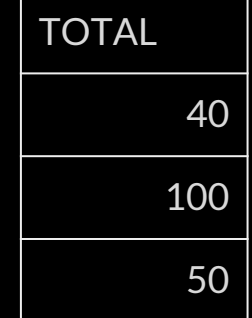

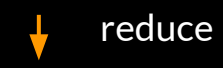

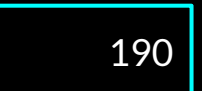

## Map Reduce

```
const cityNamesCursor = store. do(
    select(s => s.cities),
    map(city \Rightarrow city.name)))
```
Only re-evalutes changed cities

## Transforming to React

```
function Sidebar({ selectionCursor }) {
      return selectionCursor .do(
           render(selection => \langle \text{div} \rangle{ selection.name}\langle \text{div} \rangle}
```
# ...using hooks!

```
function Sidebar({ selectionCursor }) {
    const selection = useCursor(selectionCursor)
    return <div>{selection.name}</div>
```
# ...using hooks!

```
function useCursor(cursor) {
    const [value, setValue] = useState(() => cursor.value())
    useEffect(() \Rightarrow cursor.subscribe (setValue), [cursor])
     return value
```
### MobX - Transparent Reactivity

```
const ArrowView = observer(({ arrow }) => {
     const \{from, to\} = arrow;
     const [x1, y1, x2, y2] = [ from.x + from.width/ 2,
          from.y +30,
          to.x + to.width / 2,
           to.y + 30
      return <path className="arrow"
          d = {^\sim}M\{x1} \ \frac{1}{2} \left\{ y1 \right\} L\{x2} \ \frac{1}{2} \left\{ y2 \right\} />
})
```
#### Remmi - Cursors

```
const ArrowView = memo(({arrowCursor, citiesCursor}) => {
    const arrow = useCursor(arrowCursor)
     const from = useCursor(citiesCursor.select(arrow.from))
    const to = useCursor(citiesCursor.select(arrow.to))
    const [x1, y1, x2, y2] = [from x + boxWidth(from) / 2,from.y + 30,
         to.x + boxWidth(to) / 2,
         to.y + 30 return <path className="arrow"
         d=\{\n\begin{bmatrix} M\xi \{x1\} & \xi \{y1\} & L\xi \{x2\} & \xi \{y2\} \n\end{bmatrix}\n\} />
})
```
## Demo

#### https://github.com/mweststrate/remmi

Conclusion

### State management

Identify the moving parts?

How are changes propagated?

Where is state owned?

What is the meaning of a reference?

# MobX

Everything that can be derived, should be derived, automatically

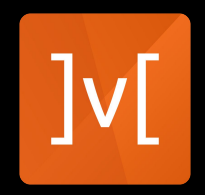

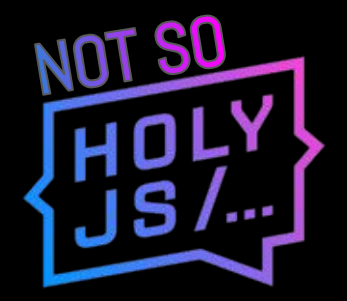

# There is nothing holy about JS

# Don't swear by anything

# Learn from everything

State Management beyond the libraries - @mweststrate - Mendix - HolyJS 2018